(наименование органа местного самоуправления)

**OT** 

(для заявителя юридического лица - полное наименование, организационно-правовая форма, сведения  $\overline{\mathbf{0}}$ государственной регистрации, место нахождения, контактная информация: телефон, эл. почта;

для заявителя физического лица - фамилия, имя, отчество, паспортные данные, регистрация по месту жительства, адрес фактического проживания телефон)

# Заявление

# о выдаче дубликата разрешения на ввод объекта в эксплуатацию

Прошу выдать дубликат разрешения на ввод объекта в эксплуатацию.

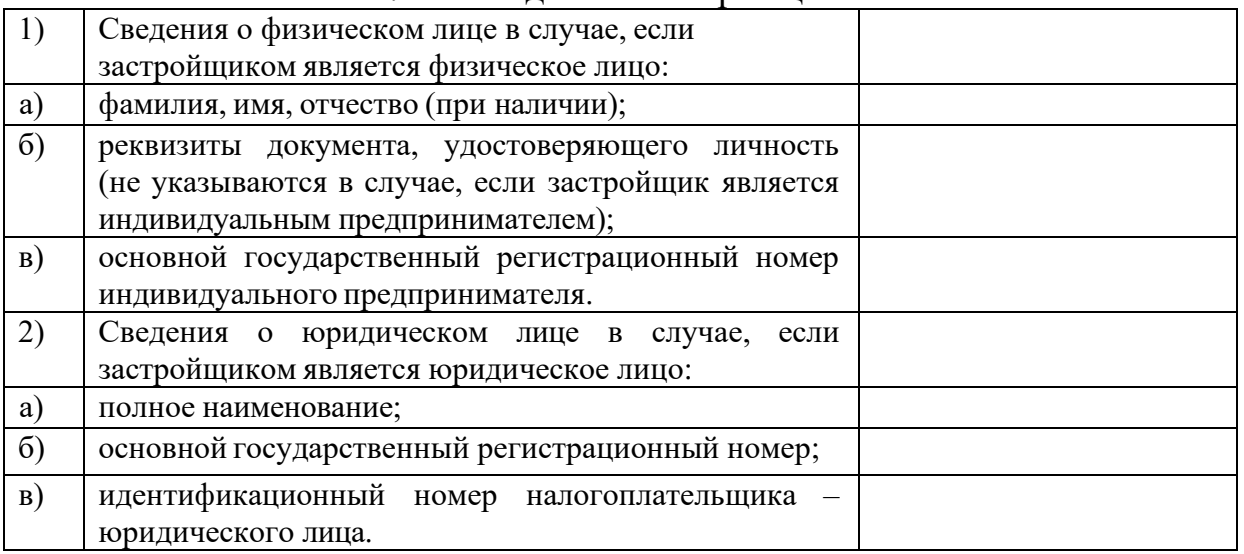

#### $1<sub>1</sub>$ Свеления о застройшике

#### $\overline{2}$ . Сведения о выданном разрешении на ввод объекта в эксплуатацию

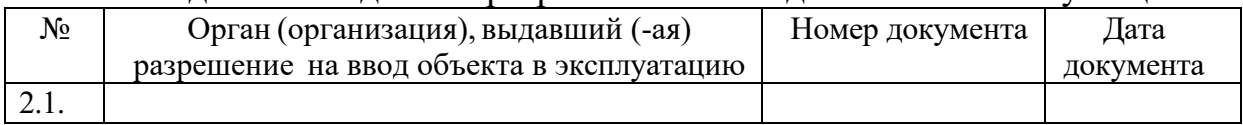

### Приложение:

Номер телефона и адрес электронной почты для связи:

# Результат предоставления муниципальной услуги прошу:

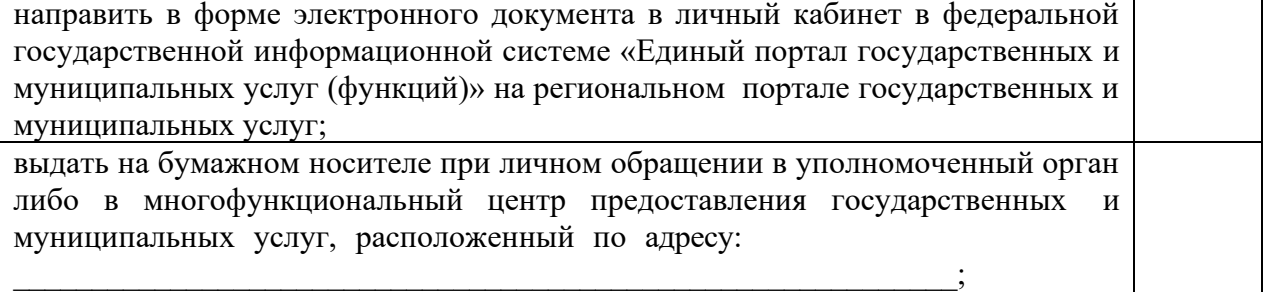

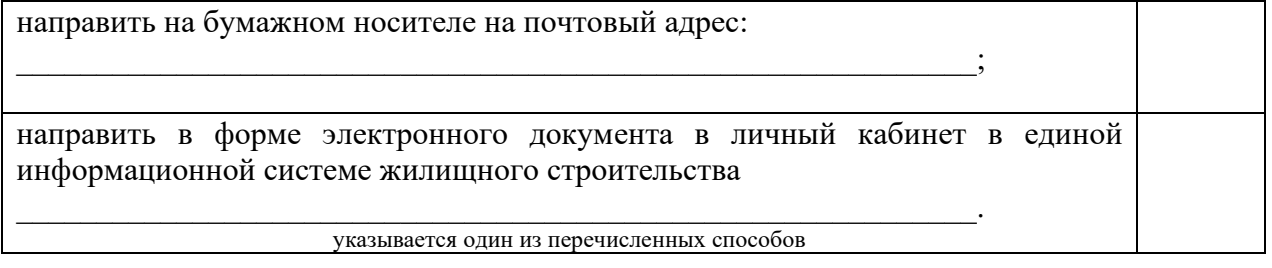

 $\overline{(a})$ 

(подпись)

(фамилия, имя, отчество (при наличии)